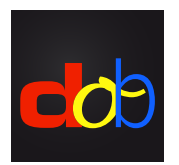

Software didattico per migliorare le competenze visive e viso-motoria

## Tasti di scelta rapida e gesti touchscreen

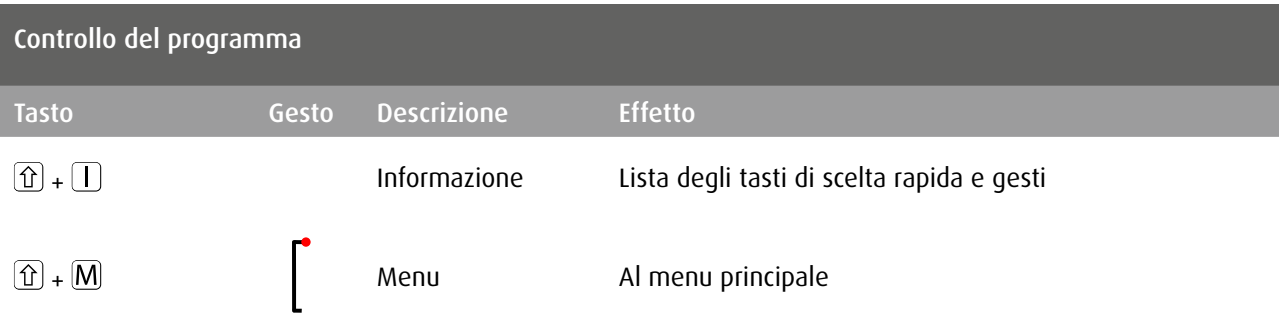

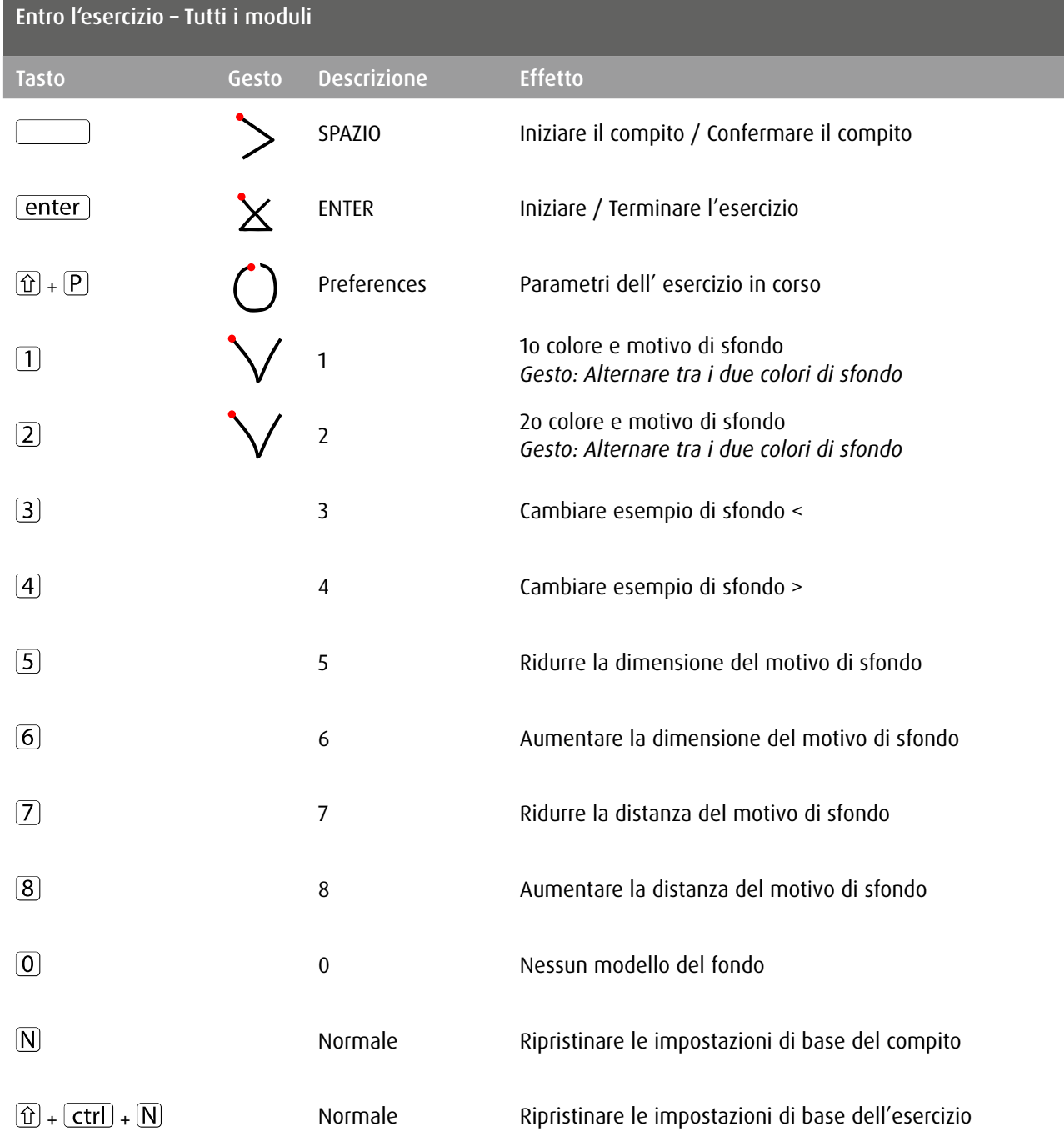

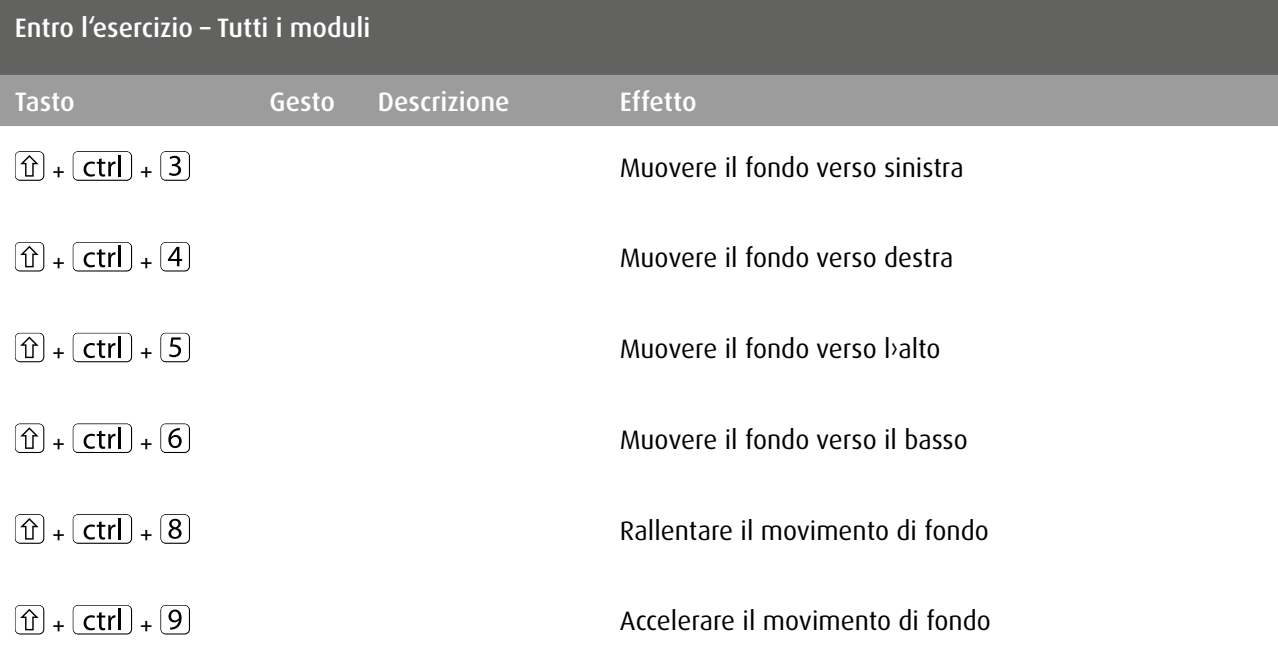

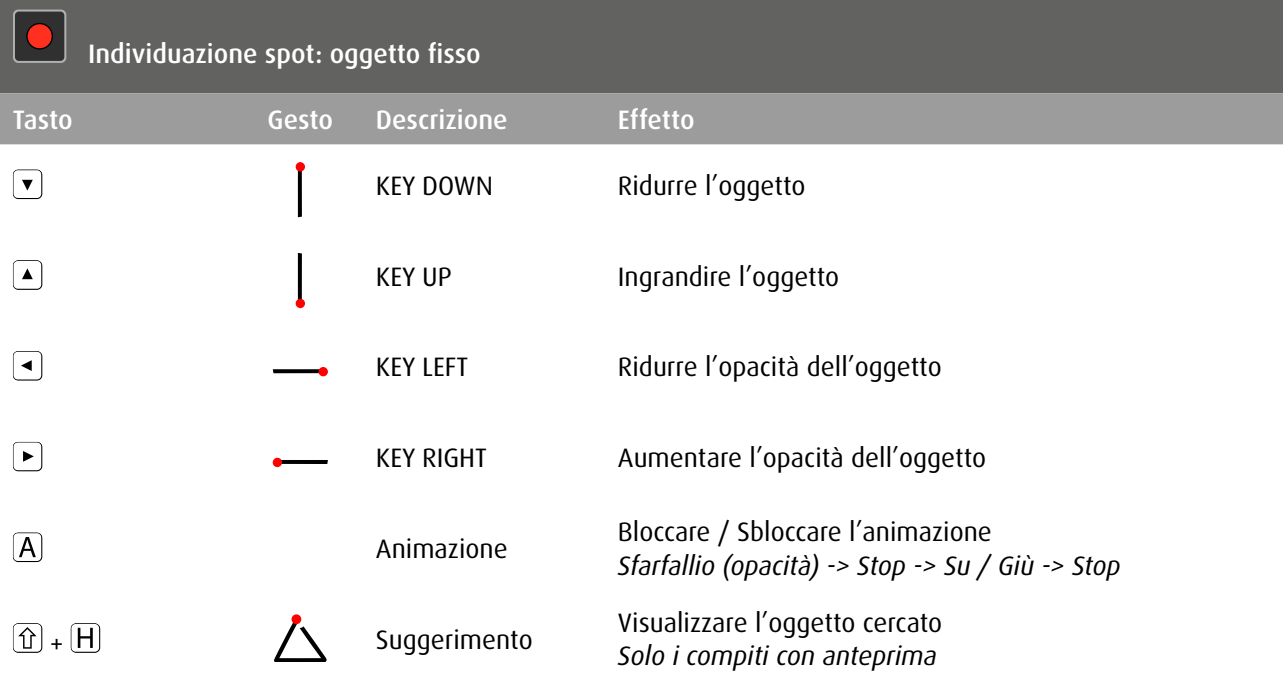

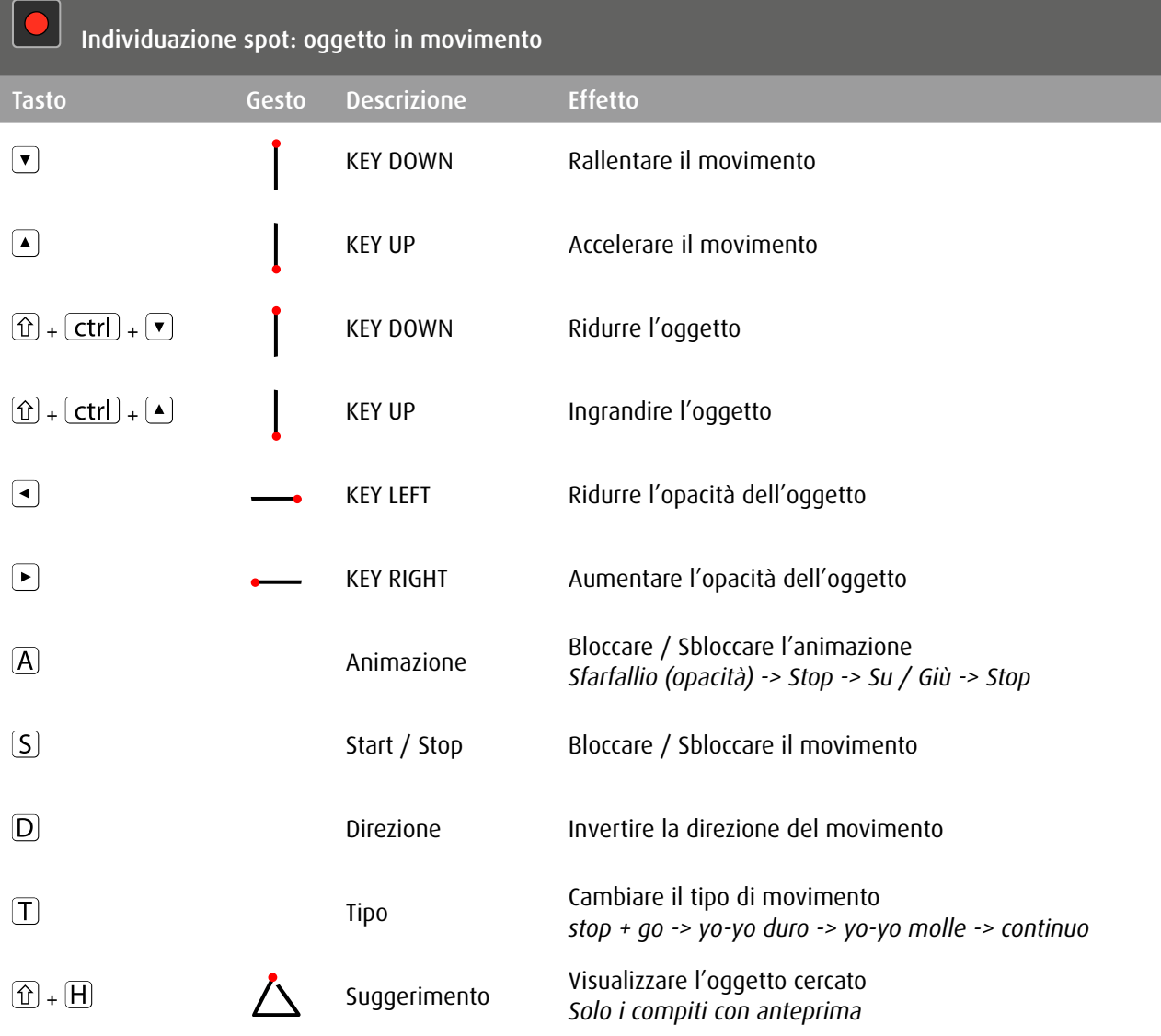

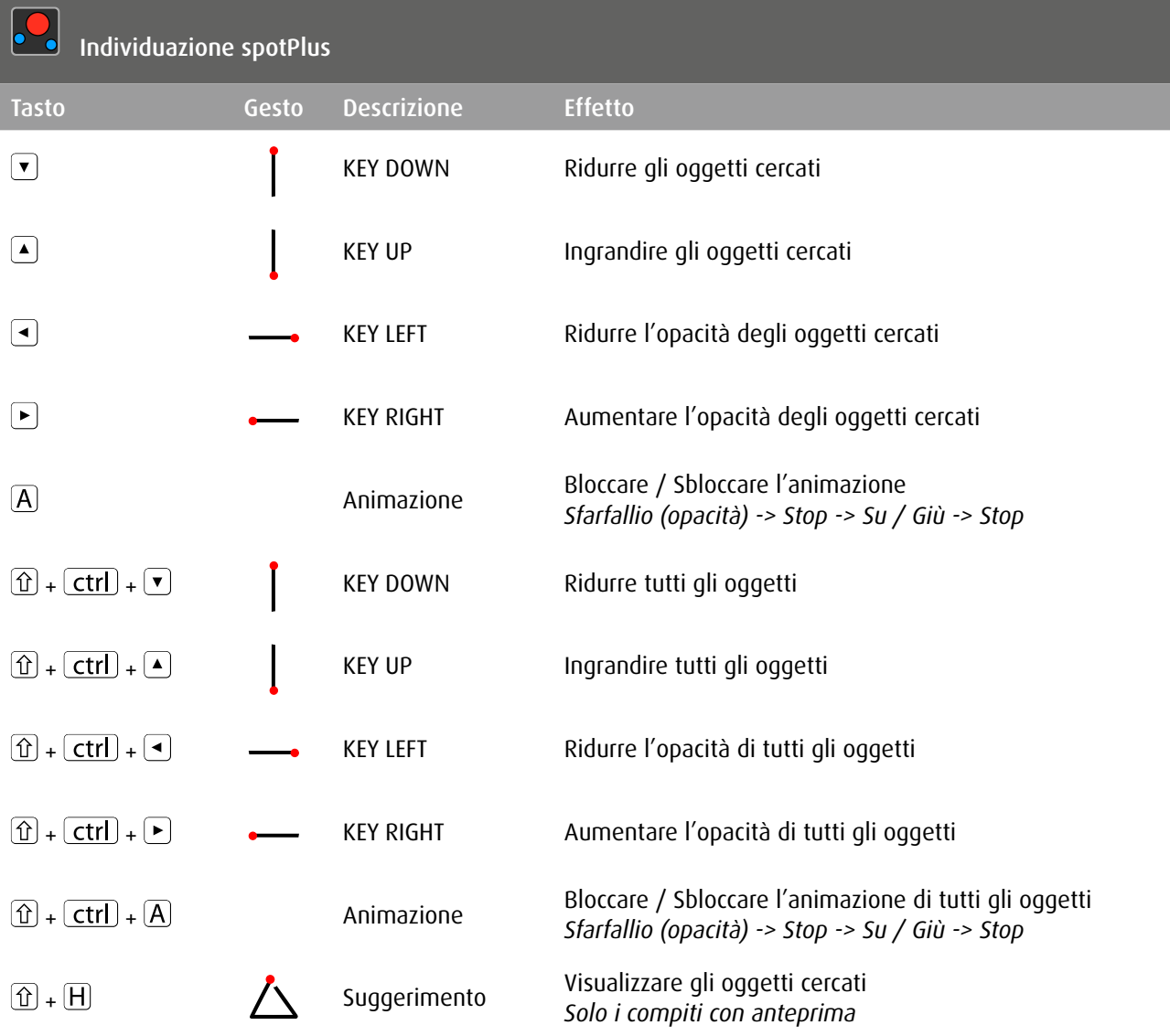

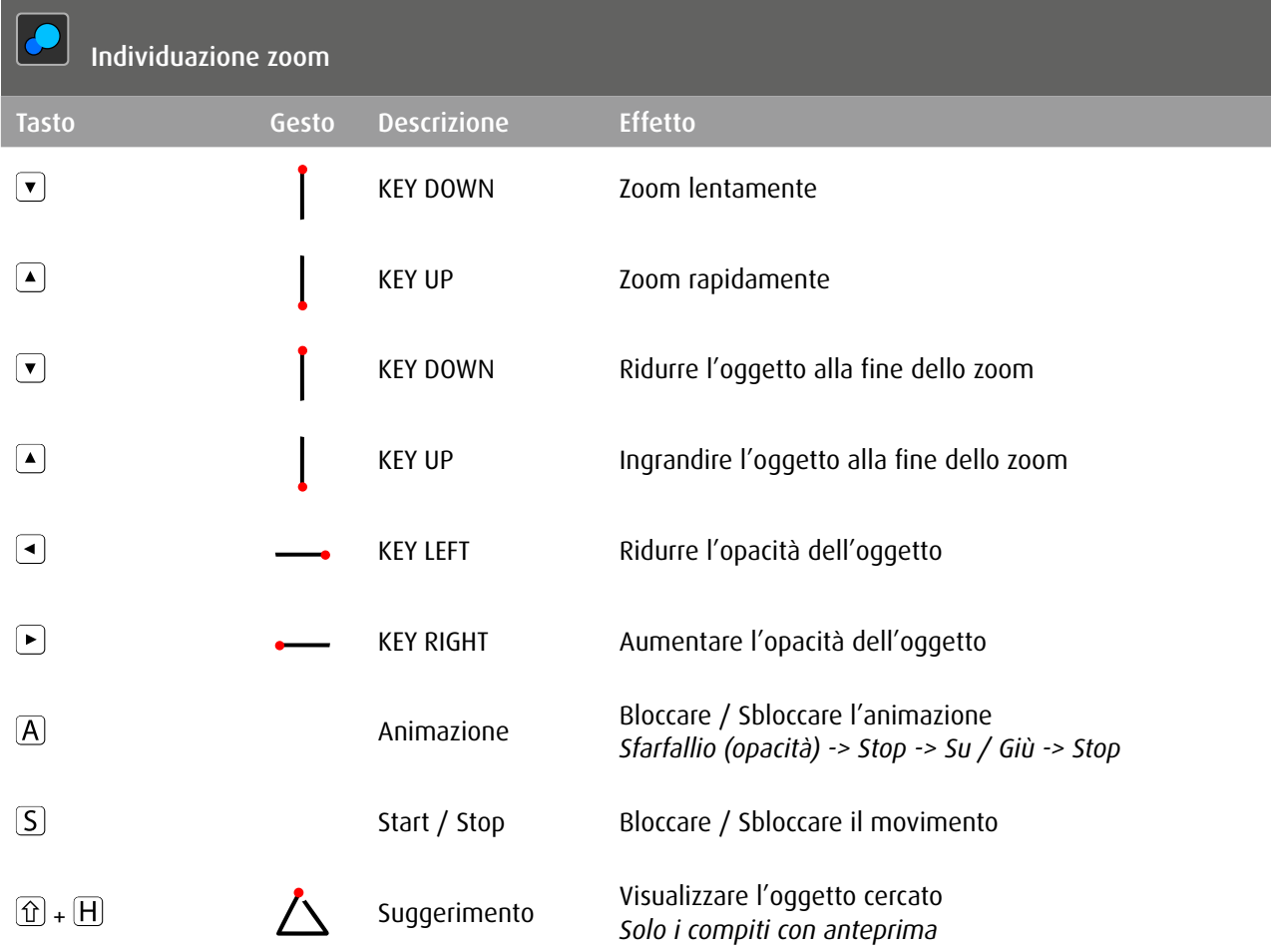

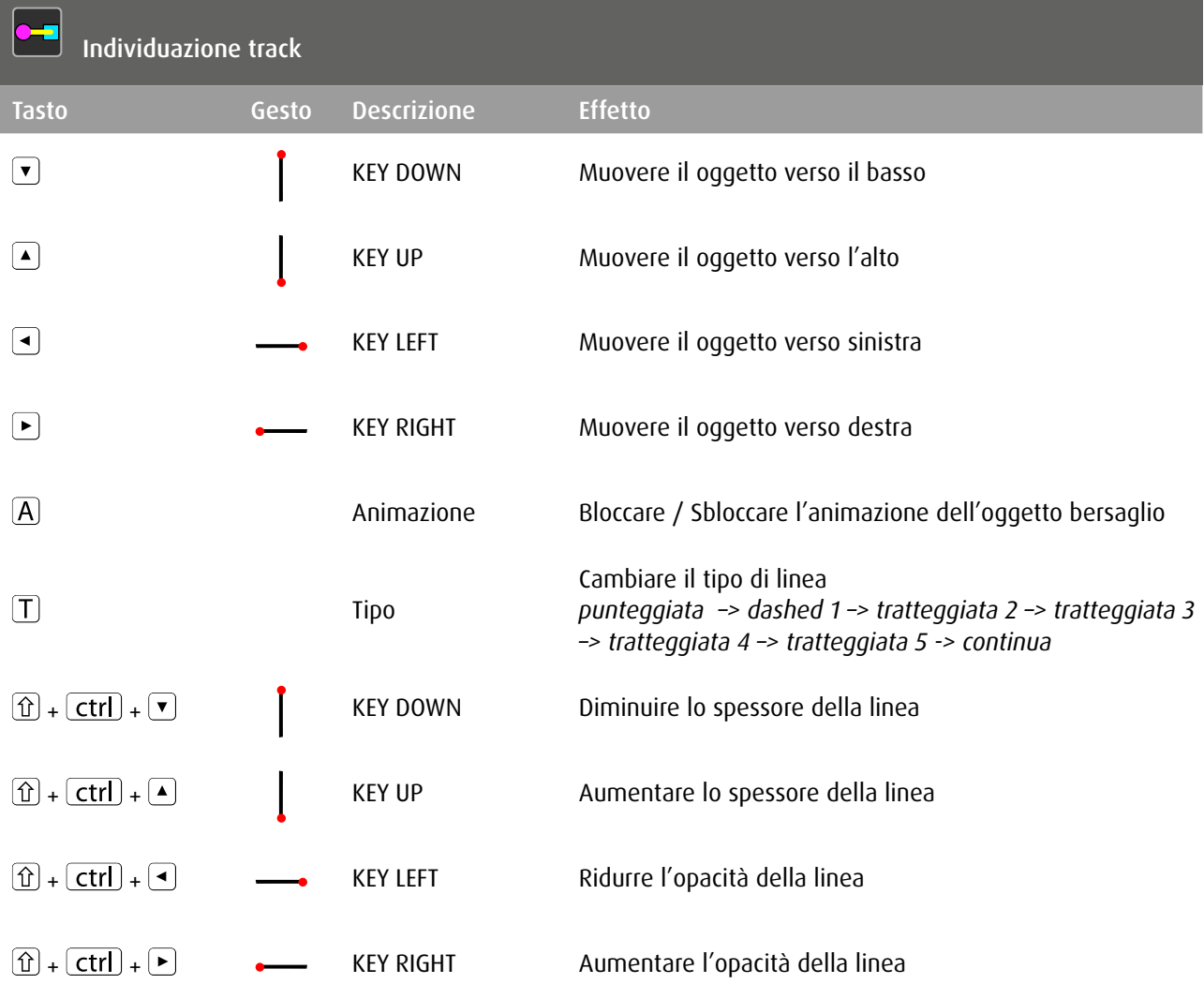

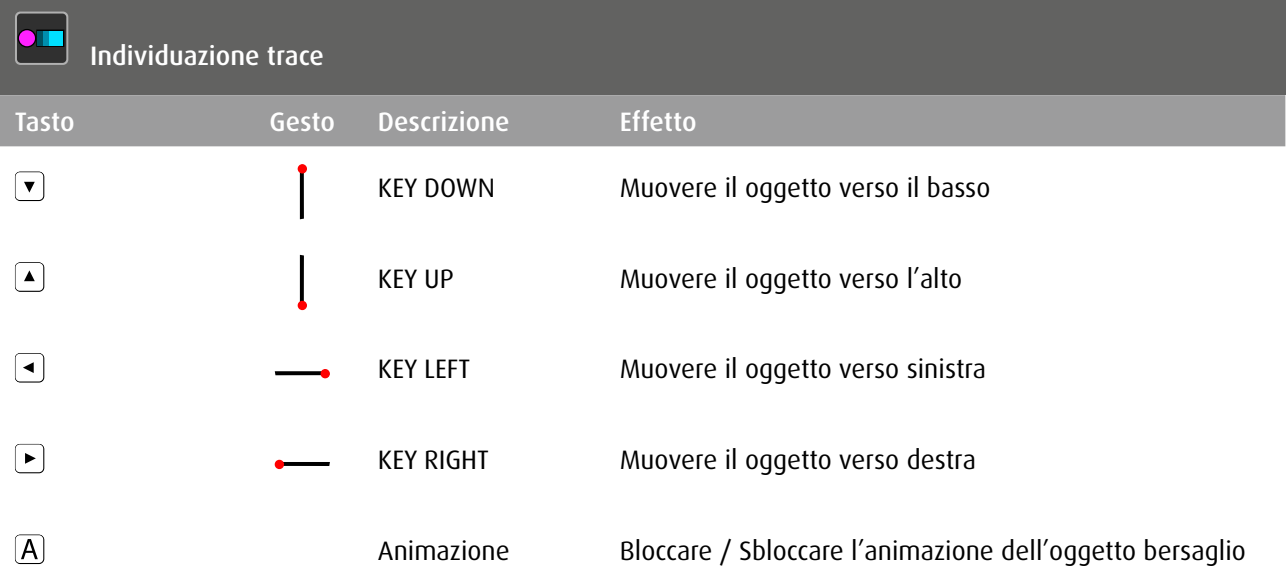

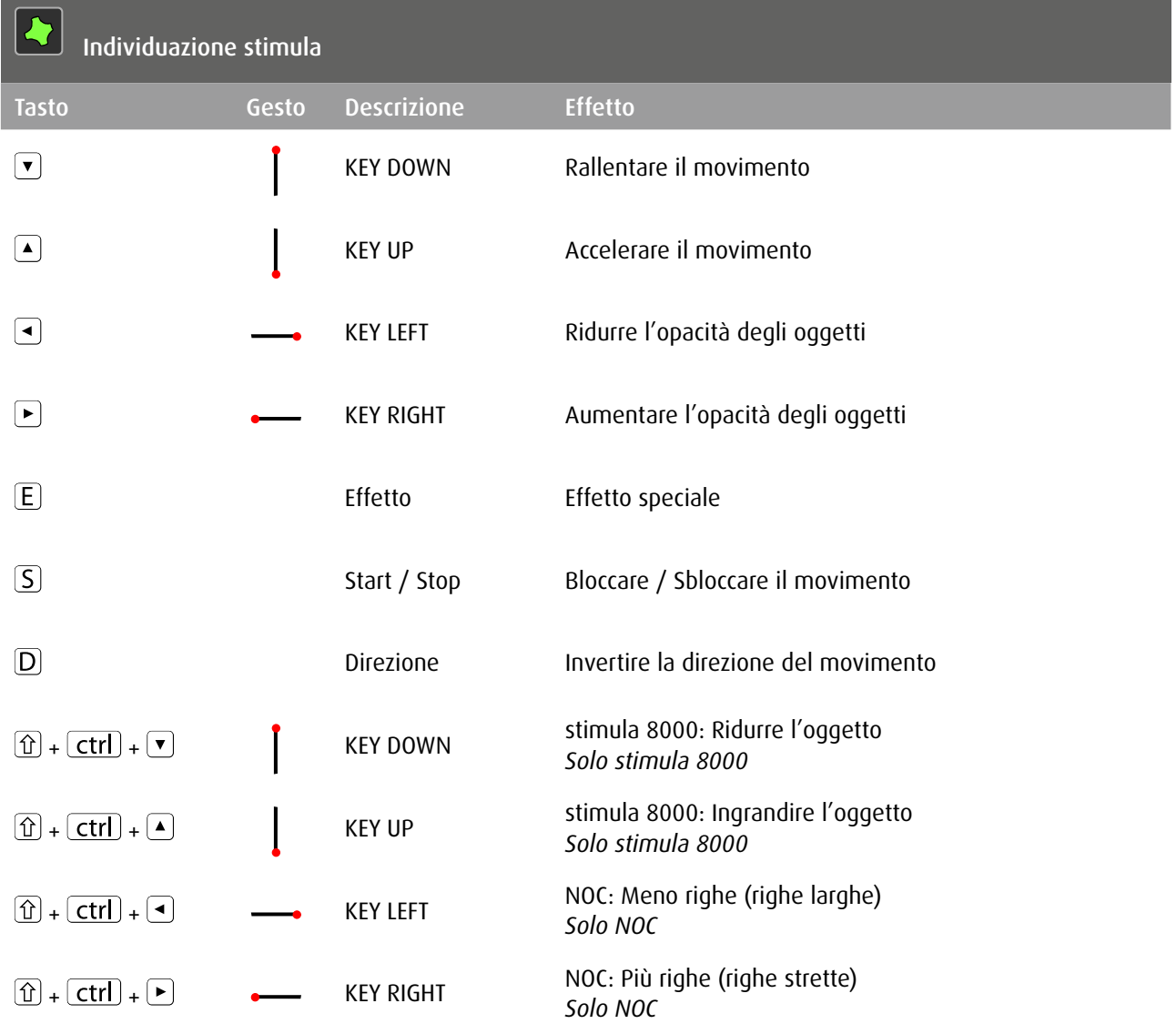

## Copyright

Tutti i diritti sono riservati. Nessuna parte di questo documento può essere riprodotta, memorizzata o trasmessa in alcuna forma e con alcun mezzo senza autorizzazione degli autori.